# Оптимальное решение Ваших Задач

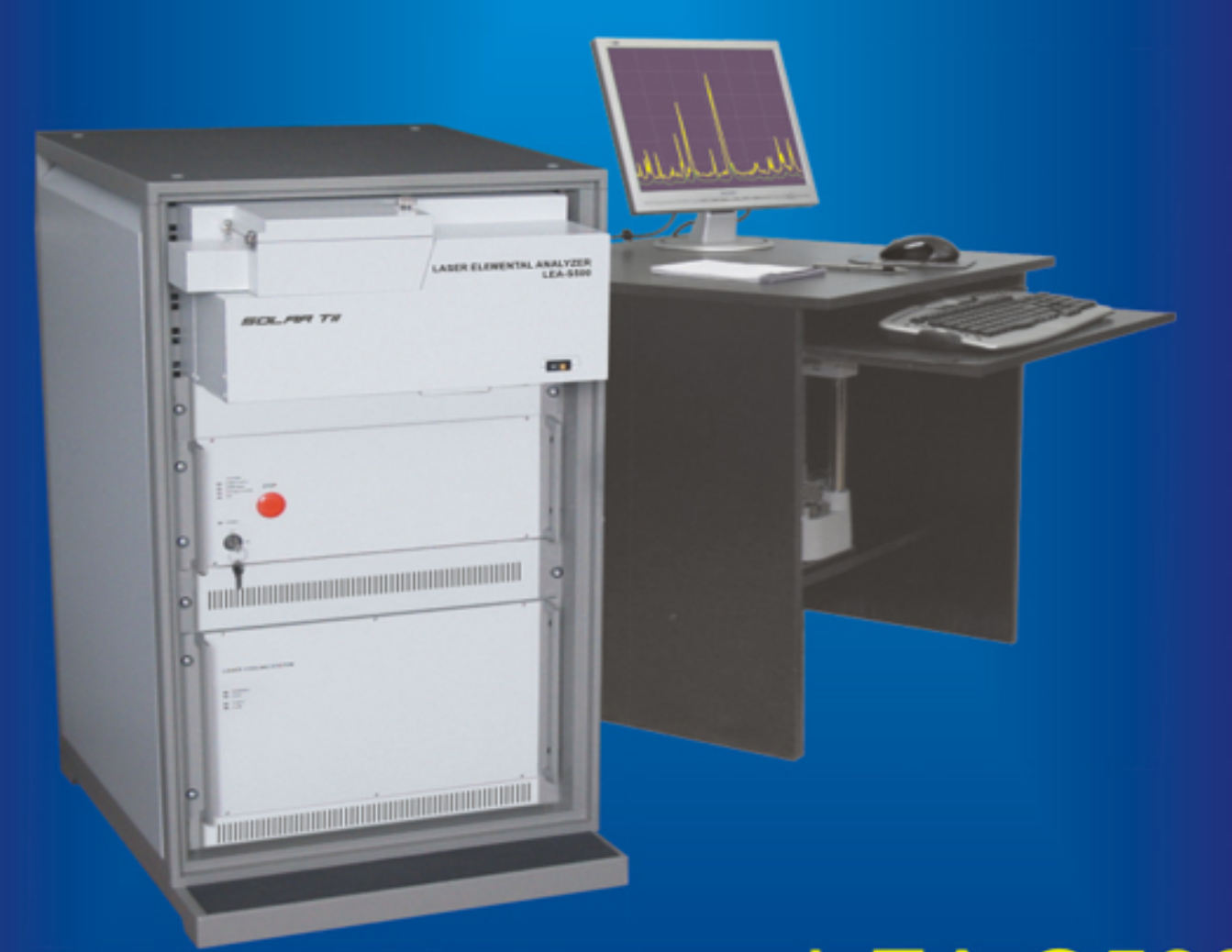

# **LEA-S500** Лазерный Анализатор Элементного Состава

www.czl.ru

## **КАМЕРА ОБРАЗЦОВ**

Конструкция камеры обеспечивает удобство в работе и обслуживании. Выбор анализируемой зоны образца осуществляется позиционированием столика при наблюдении поверхности с помощью встроенной видеокамеры.

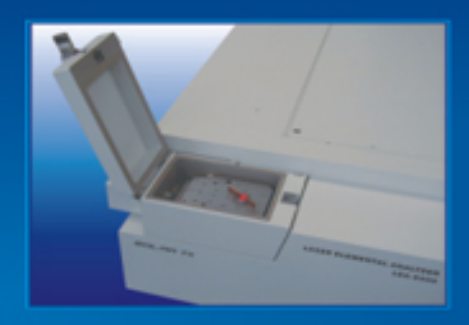

Проба на столике для образцов

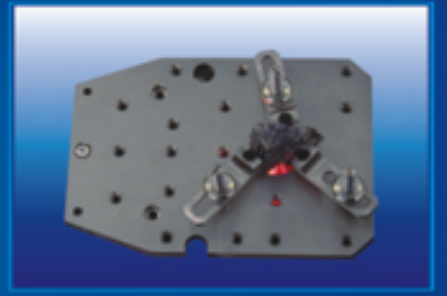

Проба в держателях

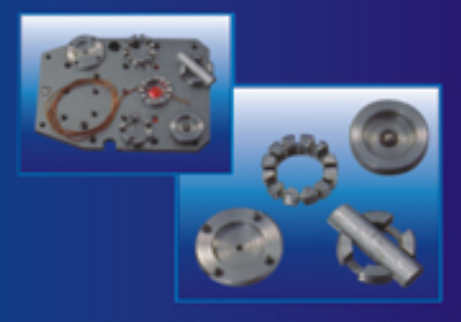

Адаптеры для проволоки, пленки и образцов малого размера

# ПРОГРАММНОЕ ОБЕСПЕЧЕНИЕ "Atilla 2"

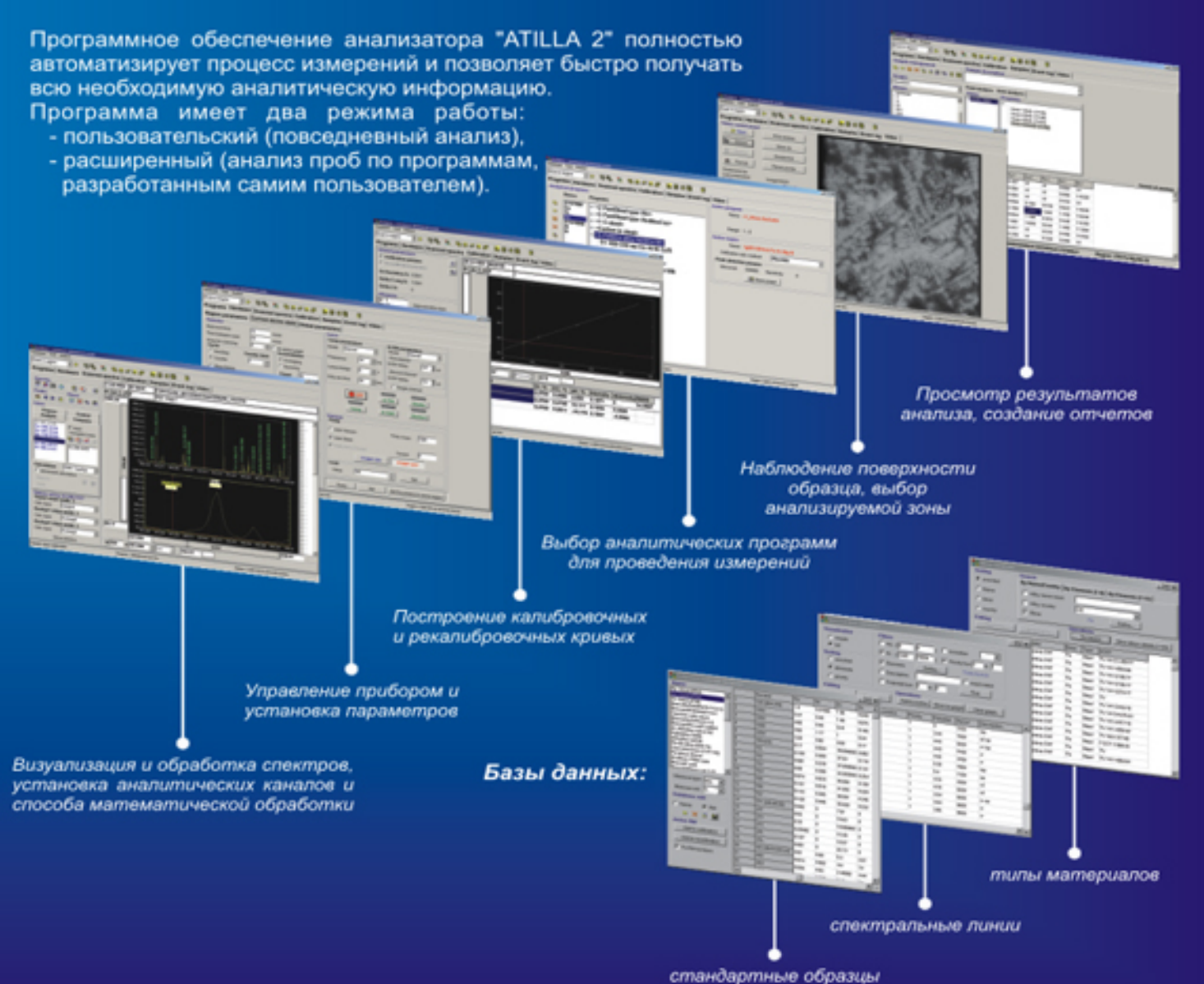

### АНАЛИТИЧЕСКИЕ ВОЗМОЖНОСТИ Одно-, двух-, трехмерный анализ

Уникальным свойством лазерного возбуждения спектра является локальность воздействия на поверхность анализируемой пробы. Локальность анализа элементного состава дает дополнительную информацию о о распределении содержания элементов по поверхности образца и по глубине (послойно).

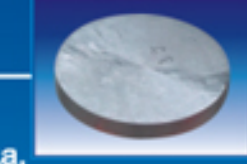

Наблюдение поверхности образца, выбор анализируемой зоны

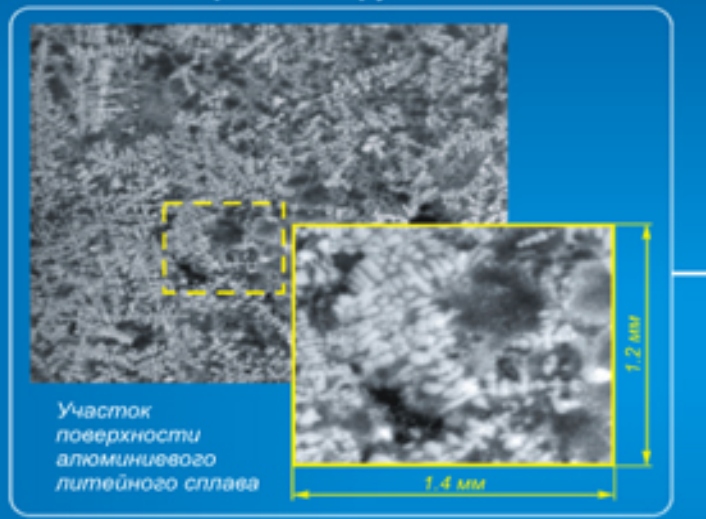

#### Графическое представление результатов

(неоднородность распределения элементов в алюминиевом литейном сплаве)

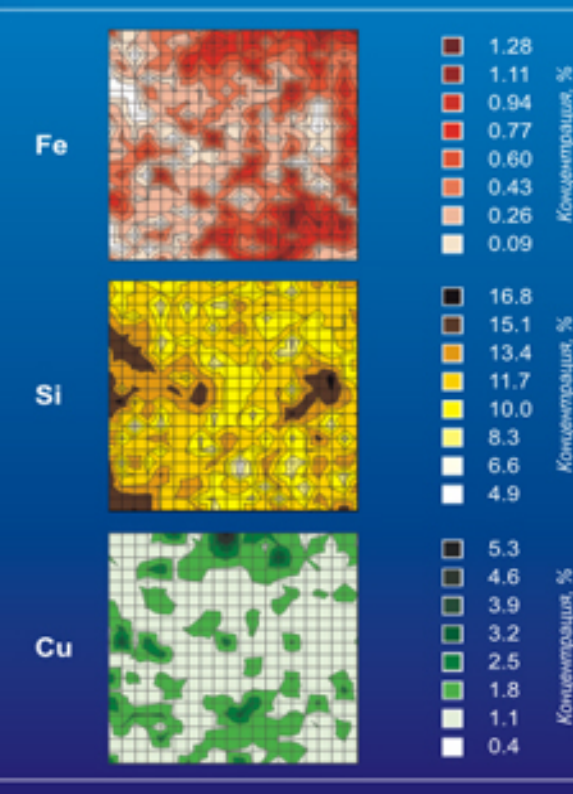

*<u><b>MOUNTER</u>*</u>

Регистрация и анализ спектров

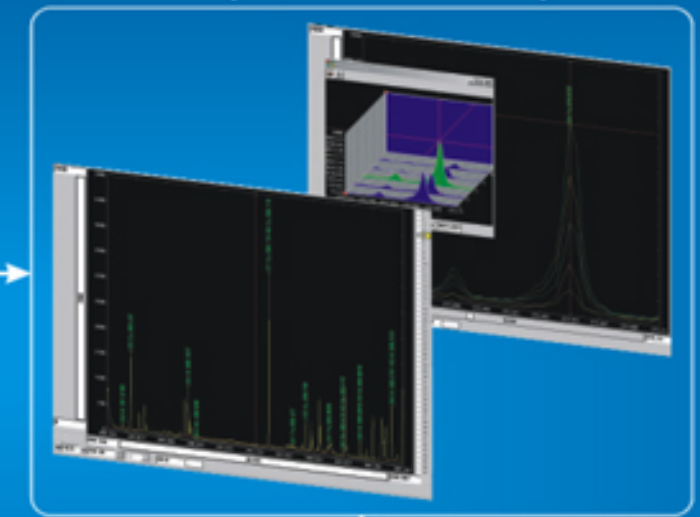

Расчет концентраций с использованием калибровочных кривых

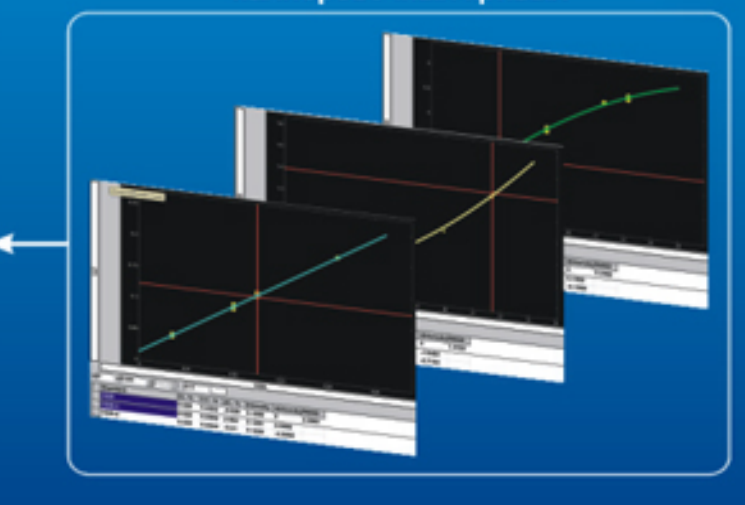

#### Представление результатов в численном виде

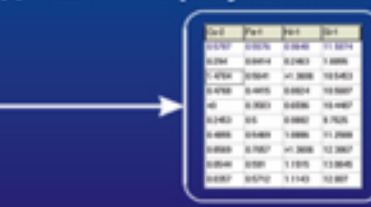

LEA-S500 - лазерный атомно-эмиссионный спектрометр с широкими аналитическими возможностями.

В приборе объединены новейшие достижения спектроскопии, лазерной техники и аналитического программного обеспечения.

LEA-S500 - полностью автоматизированный прибор, позволяющий анализировать элементный состав твердых и сыпучих веществ:

• металлы и сплавы

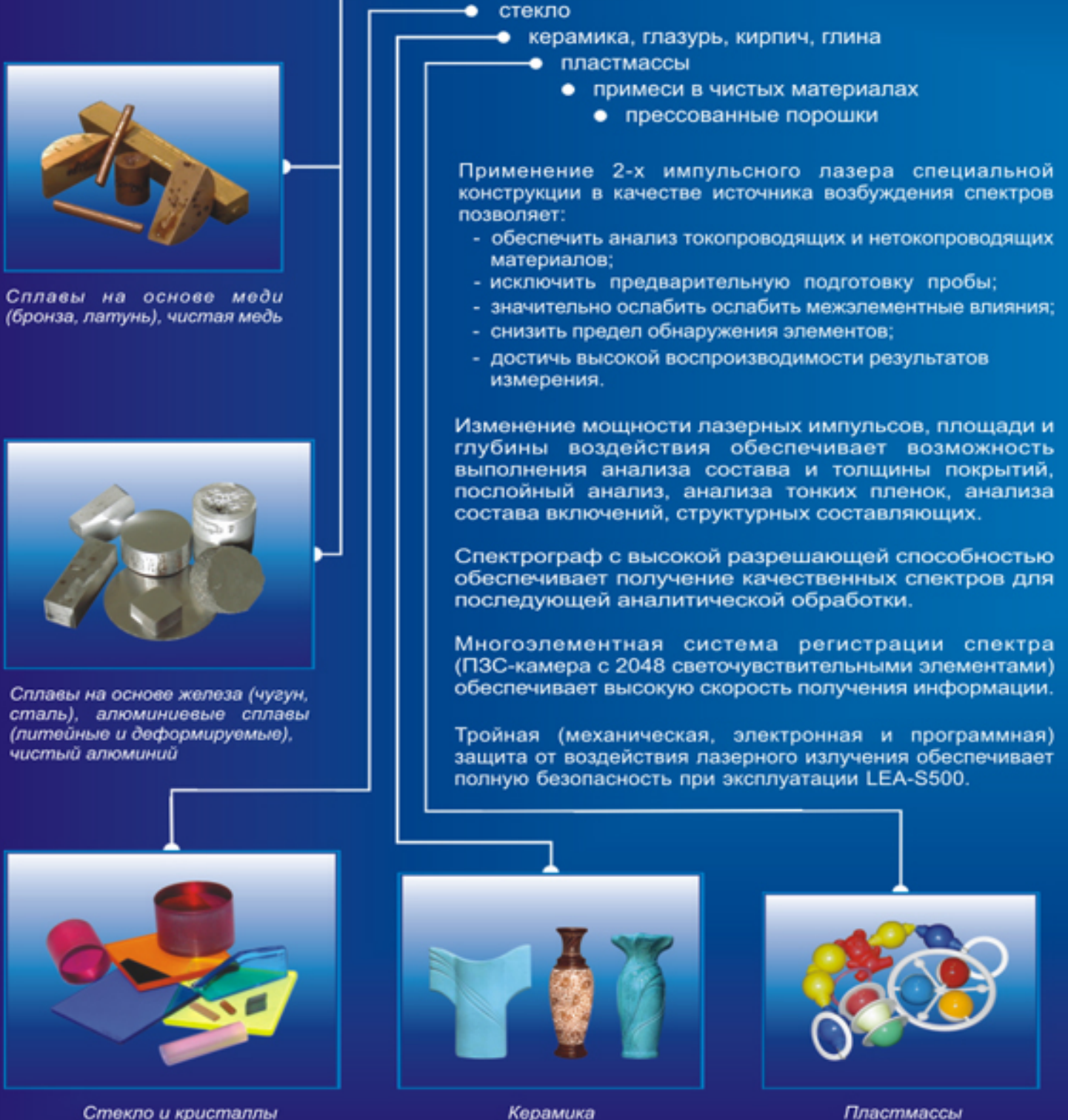

Керамика

Пластмассы

## ТЕХНИЧЕСКИЕ ХАРАКТЕРИСТИКИ

#### ОПТИЧЕСКАЯ СИСТЕМА

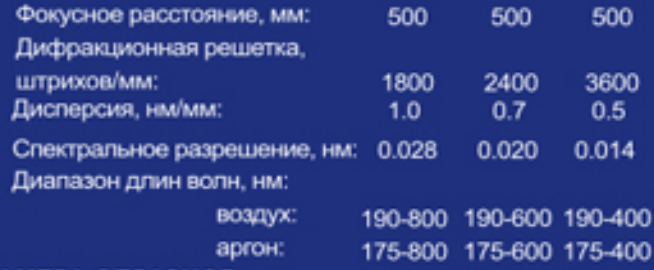

#### КАМЕРА ОБРАЗЦОВ

Размеры проб (без адаптеров): 12х12х2 мм (мин.), 75х75х40 мм (макс.) Позиционирование образца вдоль осей Х-Ү +/-5 мм с шагом 0.001 мм (для выбора зоны анализа образца) Размер анализируемой зоны: Ø 0.03 - 1.2 мм Среда: воздух, аргон Откачка воздуха (при необходимости) Адаптеры для проволоки, фольги и образцов малого размера Система видеонаблюдения поверхности анализируемой пробы

#### **ИСТОЧНИК ВОЗБУЖДЕНИЯ**

Наносекундный двухимпульсный Nd:YAG лазер с модуляцией добротности Средняя энергия в импульсе: 100 мДж Нестабильность энергии импульсов: не более +/-3% из 99% импульсов

#### **РЕГИСТРАЦИЯ СПЕКТРА**

Цифровая ПЗС-камера 16 bit, 2048 светочувствительных элементов Регистрация полного спектра (панорамная) Динамический диапазон: 2500 Нелинейность: 1%

#### **ПЕРСОНАЛЬНЫЙ КОМПЬЮТЕР**

OC: Win 9x/2000/XP Процессор: P-IV / 3 ГГц Объем оперативной памяти: 1 Гб Видеокарта: RAM 16 Mб, наличие Video In Разрешение монитора: не менее 1280х1024 80 Мб свободного дискового пространства

#### **ПРОГРАММНОЕ ОБЕСПЕЧЕНИЕ**

Анализ проб по предварительно установленным методикам

Индикация отклонения от указанной марки материала Контроль неучтенных примесей

Метрологическая оценка результатов анализа

Графическое представление аналитического сигнала Базы данных:

- спектральных линий
- стандартных образцов
- типов материалов

Хранение, распечатка и математическая обработка результатов анализа

#### **АНАЛИТИЧЕСКИЕ ПРОГРАММЫ**

Аналитические программы - методики выполнения измерений (МВИ) химического состава:

- сплавов на основе железа (чугуны, стали), алюминия, никеля, меди, титана и др.
- токопроводящих и нетокопроводящих материалов (пластмасса, керамика, стекло,
- хрусталь, шлаки, руды и др. (см.таблицу)
- Качественный, полуколичественный и
- количественный анализ

Автоматическое определение типа материала или базового элемента

#### ВРЕМЯ АНАЛИЗА

От 10 сек до 5 мин в (в зависимости от количества определяемых элементов)

#### ЭНЕРГЕТИЧЕСКИЕ ПАРАМЕТРЫ

230 В. 50/60 Гц 900 Вт во время измерений 100 Вт в дежурном режиме

#### ГАБАРИТНЫЕ РАЗМЕРЫ:

1100x550x750 MM

#### **MACCA:**

120 кг

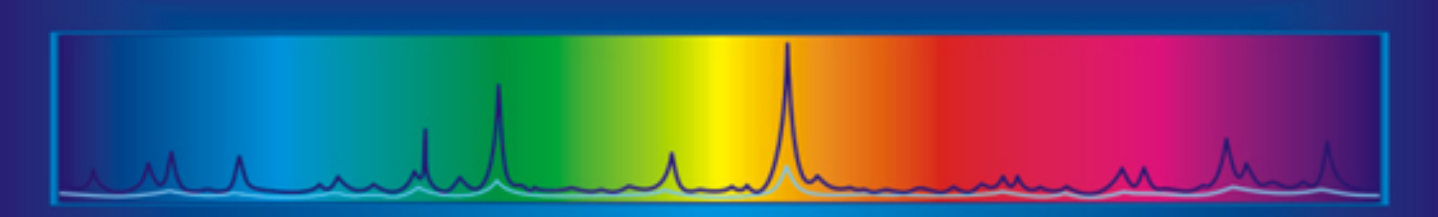

### Пределы обнаружения некоторых элементов

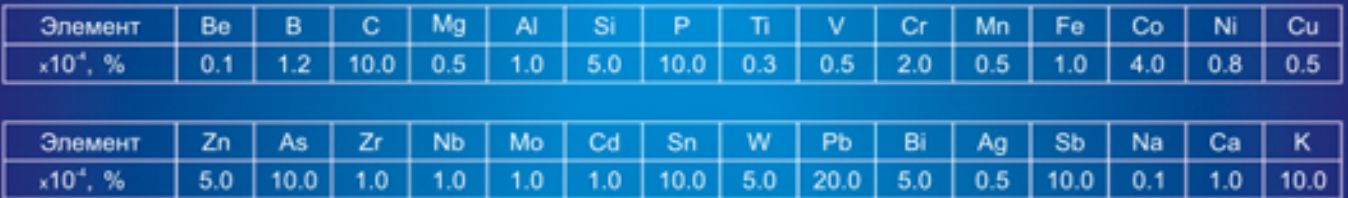

### Анализируемые материалы

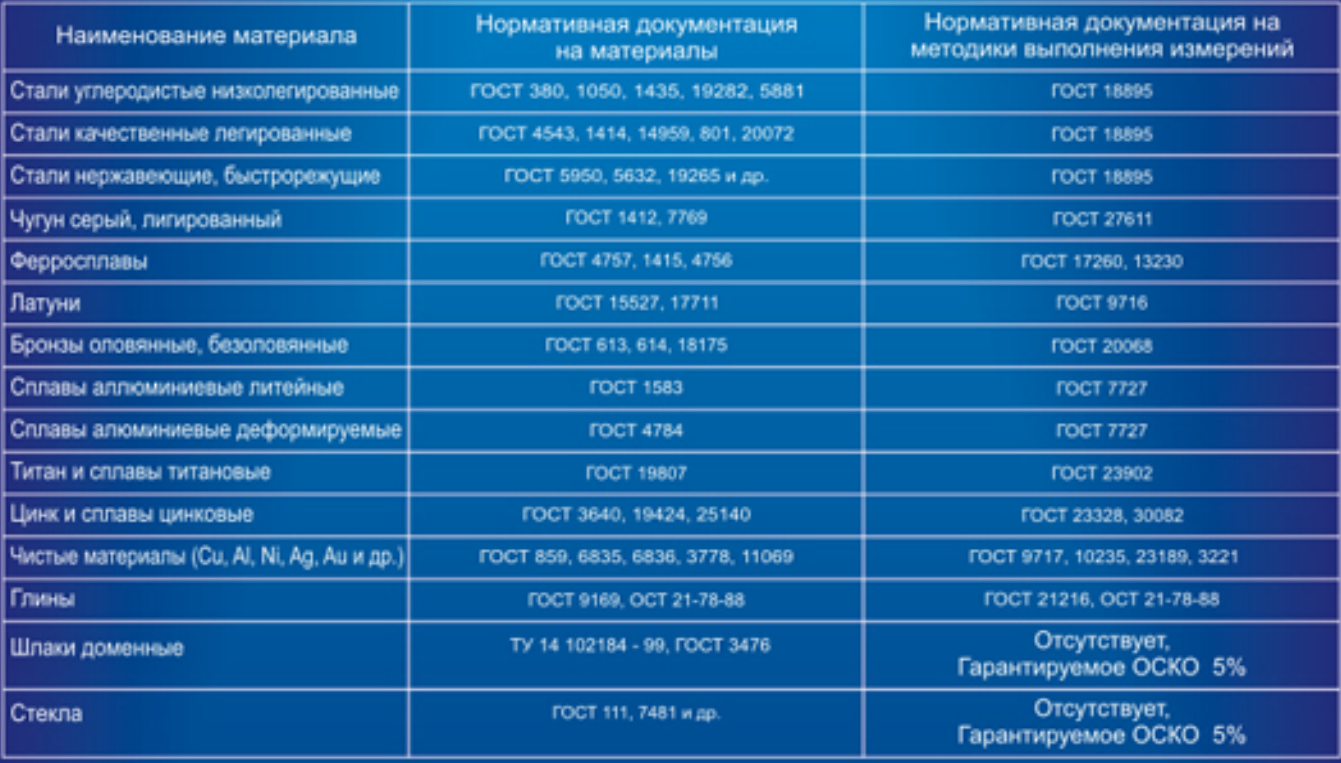

### Дополнительную информацию можно получить:

#### ООО "Промэнерголаб"

Российская Федерация Москва 107258 ул. 1-ая Бухвостова 12/11 Тел./Факс: +7 (495) 22-11-208 E-mail: info@czl.ru Web: www.czl.ru